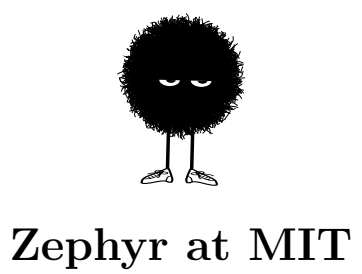

Zephyr is a general purpose chat system for MIT.

People use it to exchange information about classes, how their days are going, and talk on Zephyr classes and instances about everything from the latest episode of Game of Thrones to the next 18.03 problem set.

You can interact with Zephyr using one of several Zephyr "clients". Here are some of the primary clients used at MIT.

## BarnOwl

[BarnOwl](http://barnowl.mit.edu/) is a command-line Zephyr client that supports advanced filtering and customisation. It is probably the most commonly used client, but requires some effort to get started. To use BarnOwl effectively, you should connect to an [Athena dialup](http://web.mit.edu/dialup/www/ssh.html) and run BarnOwl along with a program to renew your Kerberos tickets. The Athena command athrun sipb owl-screen will set this up for you.

In addition to primarily supporting Zephyr, BarnOwl also lets you connect to [AIM](http://aim.com) and and [XMPP](http://xmpp.org/) (Google Talk, Facebook, etc.) networks.

See https://barnowl.mit.edu/ for more information.

## Roost

[Roost](https://roost.mit.edu/) is a graphical Zephyr client built by [David Benjamin](https://davidben.net/) (MIT '12, SIPB member) as part of his [master's thesis.](https://davidben.net/thesis.pdf) It is relatively new and currently considered experimental by its author. Roost makes use of [Webathena](https://webathena.mit.edu/) to keep you subscribed to Zephyr. This makes for a much easier setup.

See https://roost.mit.edu/ for details.

## Zulip

[Zulip](https://zulip.com/zephyr) is a web-based Zephyr client that also provides [mobile apps](https://zephyr.zulip.com/apps) for Android and iOS and desktop apps for Linux, Mac, and Windows. Zulip is developed by a company composed largely of MIT alums and SIPB members. Zulip, like Roost, is easy to set up because it uses Webathena for authentication.

See https://zulip.com/mit for details.